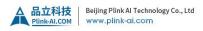

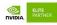

# Y-C1 Carrier Board Datasheet

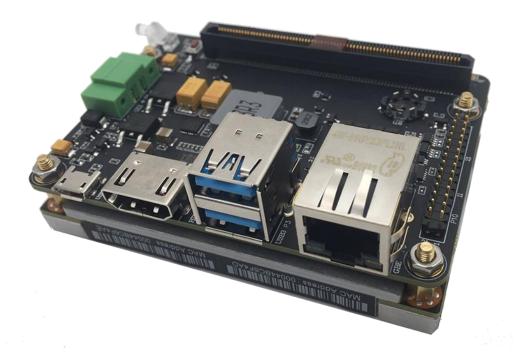

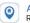

ADDRESS Room 718, Financial Kemao Building, 15 Shangdi Xinxi Road, Haidian District, Beijing

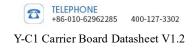

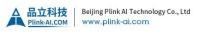

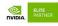

# Document History

| Version | Date                 | Description of Change                                                        |
|---------|----------------------|------------------------------------------------------------------------------|
| V1.0    | December 21, 2019    | Initial Release                                                              |
| V1.1    | February 20,<br>2020 | Added Y-C1 order model description,<br>added LED indicator color description |
| V1.2    | June 27, 2022        | Changed the Document name:<br>Spcification->Datasheet                        |

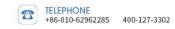

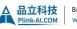

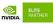

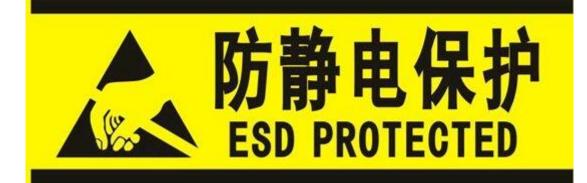

Electronic components and circuits are very sensitive to electrostatic discharge, although the company will do anti-static protection design on the main interface of the board when designing circuit board products, but it is difficult to do anti-static safety protection for all components and circuits. Therefore, it is recommended to follow esd safety precautions when handling any circuit board component. Esd protection measures include but are not limited to the following:

During transportation or storage, place the card in an ESD bag and do not take it out until installation.

Release the static electricity before touching the board. Wear a discharge grounding wrist strap.

- > Operate the circuit board only in electrostatic discharge safety area.
- > Avoid moving circuit boards in carpeted areas.
- > Avoid direct contact with electronic components on the board by edge contact.

ADDRESS Room 718, Financial Kemao Building, 15 Shangdi Xinxi Road, Haidian District, Beijing

400-127-3302

TELEPHONE +86-010-62962285

3

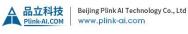

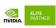

# **Table of Contents**

| Chapter 1. Introduction                                                                                                    |
|----------------------------------------------------------------------------------------------------|
| 1.1 Product Specifications1                                                                                                    |
| 1.2 Order Information                                                                                                    |
| 1.3 Standing finish2                                                                                                    |
| Chapter 2. Interface Function Description                                                                                                    |
| 2.1 Buttons                                                                                                    |
| 2.2 LED Indicators                                                                                                    |
| 2.3 Functional Connector                                                                                                    |
| Chapter 3. Installation and Use                                                                                                    |
| 3.1 Installation effect drawing5                                                                                                    |
| 3.2 Method of use                                                                                                    |
| 3.3 Recovery mode                                                                                                    |
|                                                                                                    |
| Chapter 4. Board card interface definition description7                                                                                                    |
| Chapter 4. Board card interface definition description                                                                                                    |
|                                                                                                    |
| 4.1 Core module interface [P12]7                                                                                                    |
| 4.1 Core module interface [P12]74.2 Fan interface [P6]7                                                                                                    |
| <ul> <li>4.1 Core module interface [P12]</li></ul>                                                                                                    |
| <ul> <li>4.1 Core module interface [P12]</li> <li>4.2 Fan interface [P6]</li> <li>7</li> <li>4.3 Micro SD Card Slot [P2]</li> <li>7</li> <li>4.4 RJ45 Ethernet Connector [P9]</li> </ul>                                                                                                    |
| 4.1 Core module interface [P12]       7         4.2 Fan interface [P6]       7         4.3 Micro SD Card Slot [P2]       7         4.4 RJ45 Ethernet Connector [P9]       8         4.5 USB3.0 Connector [P3]       8                                                                                                    |
| 4.1 Core module interface [P12]       7         4.2 Fan interface [P6]       7         4.3 Micro SD Card Slot [P2]       7         4.4 RJ45 Ethernet Connector [P9]       8         4.5 USB3.0 Connector [P3]       8         4.6 Micro-USB2.0 [P4]       9                                                                              |
| 4.1 Core module interface [P12]       7         4.2 Fan interface [P6]       7         4.3 Micro SD Card Slot [P2]       7         4.4 RJ45 Ethernet Connector [P9]       8         4.5 USB3.0 Connector [P3]       8         4.6 Micro-USB2.0 [P4]       9         4.7 HDMI Connector [P1]       9                                      |
| 4.1 Core module interface [P12]       7         4.2 Fan interface [P6]       7         4.3 Micro SD Card Slot [P2]       7         4.4 RJ45 Ethernet Connector [P9]       8         4.5 USB3.0 Connector [P3]       8         4.6 Micro-USB2.0 [P4]       9         4.7 HDMI Connector [P1]       9         4.8 Power Jack [P8]       10 |

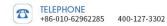

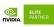

# **Chapter 1. Introduction**

The Y-C1 is a low-cost, small form factor carrier board for NVIDIA® Jetson<sup>™</sup> TX1/TX2/TX2-4GB/TX2i series core modules, suitable for compact deployment needs. For industrial deployment applications, the main interface is designed for electrostatic safety protection, and a high-reliability power supply application scheme is adopted. The input power supply has overvoltage and reverse polarity protection functions, and has a wealth of external interfaces. All board devices use wide temperature models.

#### **1.1 Product Specifications**

- > 2 USB3.0 ports (5Gbps bandwidth per port, 1A output current)
- ➢ 2 CAN (onboard CAN transceiver)
- > 3 3.3V level common serial ports (UART), 1 3.3V level Debug serial port (UART)
- ▶ 1 Gigabit Ethernet (10/100/1000 BASE-T)
- ➢ Four 3.3V bit programmable GPIOs
- > 1 RTC battery pin header
- ▶ 1 Type 621 RTC battery holder
- > 1 HDMI 2.0 port (Max 6Gbps, 24bpp, 4096x2160@60Hz)
- I SD card interface
- ➢ 1 x 3.3V I2C interface
- ➢ 1 fan control interface
- Configurable power-on mode (default is power-on self-start)
- > Onboard encryptor for encryption protection of applications
- > User-accessible on-board tri-color LED indicators within the operating system
- Board size: 87mm×60mm×16mm
- > Power requirements:  $+7V \sim +19V$
- ➤ Working temperature: -40~+85°C
- ➢ Weight: 51g

#### \*CAN bus interface function is not available when used with Jetson TX1 module

ADDRESS Room 718, Financial Kemao Building, 15 Shangdi Xinxi Road, Haidian District, Beijing TELEPHONE +86-010-62962285 400-127-3302

3

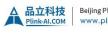

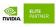

# **1.2 Order Information**

| Model  | Function                                                                                               |
|--------|----------------------------------------------------------------------------------------------------|
| Y-C1   | NVIDIA Jetson <sup>™</sup> TX1/TX2/TX2-4GB/TX2i Core modules with compact mounts                       |
| Y-C1-L | Non-soldering multifunctional high speed signal expansion<br>connector (P7) version Y-C1 carrier board |

Taobao Store Address: https://shop333807435.taobao.com/

Jingdong Store Address: <u>https://mall.jd.com/index-11467104.html?from=pc</u>

Ali International Station Address: https://plink-ai.en.alibaba.com/

# 1.3 Standing finish

The Y-C6 fitting includes a 2.0mm spacing multifunctional pin connector (J17) outer lead line and a bag of screw packs. The screw package contains a screw pack and a power cord connector (male head) for fixing the load plate.

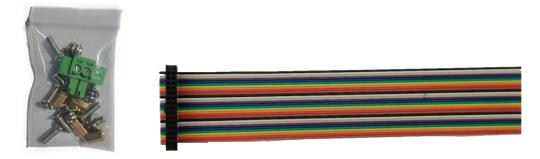

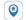

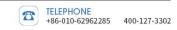

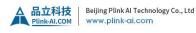

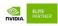

# **Chapter 2. Interface Function Description**

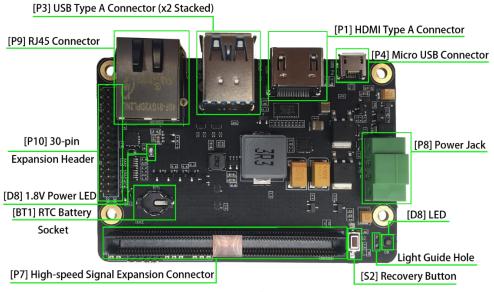

Y-C1 Front Interface Description

[P2] Micro SD Card Slot

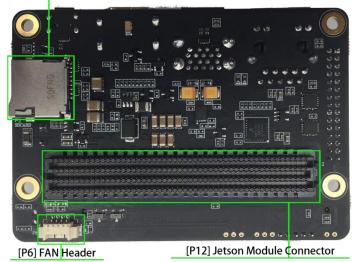

Y-C1 Back Interface Description

## 2.1 Buttons

0

| Button | Description        | Usage                                                                                                    |
|--------|--------------------|----------------------------------------------------------------------------------------------------|
| S2     | Recovery<br>button | Used to enter Force Recovery Mode. Button is held<br>down while either system is first powered on, or by<br>pressing and releasing reset button while recovery<br>button is pressed. |

ADDRESS Room 718, Financial Kemao Building, 15 Shangdi Xinxi Road, Haidian District, Beijing

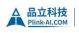

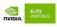

# **2.2 LED Indicators**

| LED       | Descr                              | iption                             |  |  |
|-----------|------------------------------------|------------------------------------|--|--|
| D9        | 1.8V power status indicator        |                                    |  |  |
|           | Three-color multifunctional status | indicator light                    |  |  |
|           | Tri-color lamp status              | State to explain                   |  |  |
|           | The green lights are shining       | TX2 core module works              |  |  |
|           |                                    | properly                           |  |  |
|           | Green light on                     | The input voltage is less than the |  |  |
| Dθ        |                                    | system startup voltage             |  |  |
| <b>D8</b> | Blue lights flashing               | Wait for the power button to be    |  |  |
|           |                                    | pressed to start up                |  |  |
|           | Cyan lights (blue + green) shine   | Load board working, TX2 core       |  |  |
|           |                                    | module not working                 |  |  |
|           | Purple lights (blue + red) shine   | Operating system shutdown          |  |  |
|           | Red lights flashing                | Entered maintenance mode           |  |  |

## **2.3 Functional Connector**

| Connector | Description                                                               |
|-----------|---------------------------------------------------------------------------|
| P1        | HDMI Type A Connector                                                     |
| P2        | Micro TF Card Slot                                                        |
| Р3        | USB 3.0 Type A Connector (x2 Stacked)                                     |
| P4        | Micro USB Connector, supporting Device mode only (including USB Recovery) |
| P5 J8     | Keep interface                                                            |
| P6        | Fan-Header (4-pin)                                                        |
| P7        | 150Pin multifunctional high-speed signal extension connector              |
| P8        | Power Jack                                                                |
| Р9        | RJ45 Ethernet, RA, Female                                                 |
| P10       | Multi-function pin connector (30pin, 2.0mm pitch)                         |
| P11       | Location hole for LED indicator light guide                               |
| P12       | High-speed connector for connecting the Jetson series of core modules     |
| BT1       | RTC Battery Socket                                                        |

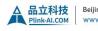

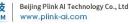

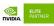

# **Chapter 3. Installation and Use**

# 3.1 Installation effect drawing

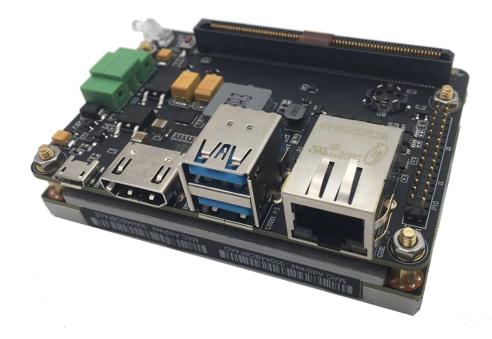

#### **3.2 Method of use**

1) Make sure all external systems are powered off

Install the TX1/TX2 core module on the P12 (400 Pin board-to-board connector).
 During the installation process, please pay attention to the alignment between the connectors, apply even force, and install the fixing screws.

3) Install the necessary external cables. (E.g.: Display cable to HDMI monitor, Power input cable to power the system, USB cable to connect keyboard and mouse...)

4) Connect the power cord to the power supply (see 4.4 Power cord connection steps for details).

5) The default setting of Y-C1 is to automatically power on, turn on the power and the system starts to work.

6) For systems without protective enclosures, after the system is powered on, please avoid moving the entire system, and it is strictly forbidden to directly touch the circuit board and its electronic components with your body.

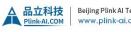

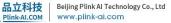

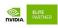

#### 3.3 Recovery mode

Jetson TX1/TX2 core modules can work in normal mode and recovery mode. In Recovery mode, file system update, kernel update, Boot loader update, BCT update and other operations can be performed.

The steps to enter Recovery mode are as follows:

a) Turn off the system power supply.

b) Use a Micro-USB cable to connect the Y-C1's Micro-USB port (P4) to the

Jetson development host USB port.

c) Press and hold the RECOVERY button (S2) to supply power to the system for more than 3 seconds, then release the RECOVERY button

d) The system enters Recovery mode, at which point subsequent operations can be performed.

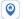

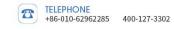

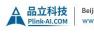

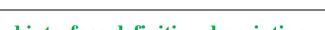

# Chapter 4. Board card interface definition description

# 4.1 Core module interface [P12]

| Function         | Connect the NVIDIA Jetson Series Xavier |  |
|------------------|-----------------------------------------|--|
|                  | TX1 / TX2 core module                   |  |
| Identification   | P12                                     |  |
| Type / Model     | Samtec: SEAM-50-03.5-S-08-2-A-K         |  |
| Pound definition | For pin definitions for this connector, |  |
|                  | refer to the NVIDIA Jetson TX1/TX2 Core |  |
|                  | Module data book for pin definitions    |  |
|                  |                                         |  |

# 4.2 Fan interface [P6]

| Function         | Connect the external cooling fan  |                        |      |        |      |  |
|------------------|-----------------------------------|------------------------|------|--------|------|--|
| Identification   | P6                                | P6                     |      |        |      |  |
| Type/Model       | Mole                              | Molex PicoBlade Header |      |        |      |  |
| Pound definition | Pin                               | Signal                 | Pin  | Signal | an   |  |
|                  | 1                                 | GND                    | 2    | +5V    |      |  |
|                  | 3                                 | TACH                   | 4    | PWM    |      |  |
|                  | Pin 1 position: marked in the red |                        |      |        |      |  |
|                  | box o                             | n the right pict       | ure. |        | 5424 |  |

# 4.3 Micro SD Card Slot [P2]

| Function         | Micro SD (TF) card slot |            |     |            |             |
|------------------|-------------------------|------------|-----|------------|-------------|
| Identification   | P2                      |            |     |            |             |
| Type/Model       | Micro                   | SD (TF)    |     |            |             |
| Pound            | Pin                     | Signal     | Pin | Signal     |             |
| т да <b>•</b> ,• | 1                       | SDIO_DATA2 | 2   | SDIO_DATA3 | -           |
| definition       | 3                       | SDIO_CMD   | 4   | SDIO_VCC   | P2<br>STCAR |
|                  | 5                       | SDIO_CLK   | 6   | GND        | COUNTE      |
|                  | 7                       | SDIO_DATA0 | 8   | SDIO_DATA1 |             |
|                  | 9                       | GND        | 10  | SDIO_CD    |             |

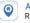

ADDRESS
 Room 718, Financial Kemao Building, 15 Shangdi Xinxi Road, Haidian District, Beijing

TELEPHONE +86-010-62962285 400-127-3302

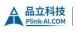

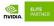

# 4.4 RJ45 Ethernet Connector [P9]

| Function         | RJ45 Ethernet connector          |                           |     |            |               |  |
|------------------|----------------------------------|---------------------------|-----|------------|---------------|--|
| Identification   | Р9                               | P9                        |     |            |               |  |
| Type/Model       | RJ45 Ethernet Socket, RA, Female |                           |     |            | 48F-01GY20PL2 |  |
| Pound definition | Pin                              | Signal                    | Pin | Signal     | 2             |  |
|                  | 1                                | TP0+                      | 2   | TP0-       | - B1838 (     |  |
|                  | 3                                | TP1+                      | 4   | TP2+       |               |  |
|                  | 5                                | TP2-                      | 6   | TP1-       |               |  |
|                  | 7                                | TP3+                      | 8   | TP3-       |               |  |
|                  |                                  | etwork port<br>0/1000Mbps |     | switching. |               |  |

# 4.5 USB3.0 Connector [P3]

| Function         | The USB  | 3.0 Connecto | or         |         |                           |
|------------------|----------|--------------|------------|---------|---------------------------|
| Identification   | Р3       |              |            |         |                           |
| Type/Model       | Type-A S | tandard USB  | 3.0 Interf | ace     | and the second second     |
| Pound definition | Pin      | Signal       | Pin        | Signal  | Reparate.                 |
|                  | 1        | VBUS         | 2          | USB_D - | Contraction of the second |
|                  | 3        | $USB_D +$    | 4          | GND     | -                         |
|                  | 5        | SSRX -       | 6          | SSRX +  |                           |
|                  | 7        | GND          | 8          | SSTX -  |                           |
|                  | 9        | SSTX +       |            |         |                           |

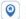

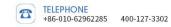

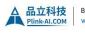

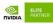

HDM

# 4.6 Micro-USB2.0 [P4]

| Function       | USB 2.0 Connector                                                      |                 |        |          |
|----------------|------------------------------------------------------------------------|-----------------|--------|----------|
| Identification | P4                                                                     |                 |        |          |
| Type/Model     | Type-B standard Micro USB 2.0 interface (for burning operating system) |                 |        |          |
| Pound          | Pin                                                                    | Signal          | Pin    | Signal   |
|                | 1                                                                      | VBUS            | 2      | USB2.0DB |
| definition     | 3                                                                      | USB2.0D+        | 4      | USB ID   |
|                | 5                                                                      | GND             |        |          |
|                | When USB-OTG is in host mode, the USB ID pin must float.               |                 |        |          |
|                | When USB-OTG is in slave mode, the                                     |                 |        |          |
|                | USB ID                                                                 | pin must be gro | unded. |          |

# 4.7 HDMI Connector [P1]

| Function         | The HDMI Display Connector      |           |     |            |      |
|------------------|---------------------------------|-----------|-----|------------|------|
| Identification   | P1                              |           |     |            |      |
| Type/Model       | Type A Standard HDMI Connectors |           |     |            |      |
| Pound definition | Pin                             | Signal    | Pin | Signal     |      |
|                  | 1                               | TMDS      | 2   | TMDS       |      |
|                  | 3                               | TMDS      | 4   | TMDS       |      |
|                  | 5                               | TMDS      | 6   | TMDS       |      |
|                  | 7                               | TMDS      | 8   | TMDS       |      |
|                  | 9                               | TMDS      | 10  | TMDS       | 1 9. |
|                  | 11                              | TMDS      | 12  | TMDS       |      |
|                  | 13                              | CEC       | 14  | No Connect |      |
|                  | 15                              | DDC clock | 16  | DDC data   |      |
|                  | 17                              | DDC GND   | 18  | +5V Power  |      |
|                  | 19                              | Hot Plug  |     |            |      |

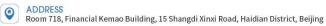

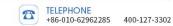

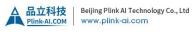

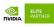

# 4.8 Power Jack [P8]

| Function       | Power supply input terminal                                                                                                    |  |  |  |
|----------------|----------------------------------------------------------------------------------------------------|--|--|--|
| Identification | P8                                                                                                    |  |  |  |
| Type/Model     | The 3.5mm power supply terminals                                                                                                    |  |  |  |
| Pin definition | PinSignalPinSignal1VCC (+)2GND (-)Pin 1 position: marked in the red box onthe right picture.Input voltage range: + 9V to + 24V.Power cord connection step:                                                                                                    |  |  |  |
|                | <ul> <li>1.Release the power cord lock screw for<br/>the power terminal (male) in the accessory bag</li> <li>2.Insert the cable into the power cord<br/>fixing hole of the power supply terminal (male)</li> <li>3.Tightening of power wire locking screw<br/>for power supply terminal (male) (note power<br/>line polarity)</li> <li>4.Insert the male power terminal into the<br/>master power terminal on the card</li> <li>5.Tighten the power supply terminal<br/>connector retaining screw</li> </ul> |  |  |  |
|                | 电源线锁紧螺丝<br>电源线固定孔                                                                                                    |  |  |  |
|                |                                                                                                    |  |  |  |

ADDRESS
 Room 718, Financial Kemao Building, 15 Shangdi Xinxi Road, Haidian District, Beijing

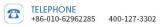

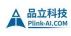

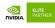

#### 4.9 30-pin Extension Header [P10]

| Function       | Multi-function signal extension interface                     |              |     |                 |   |
|----------------|---------------------------------------------------------------|--------------|-----|-----------------|---|
| Identification | P10                                                           |              |     |                 |   |
| Type/Model     | 30-pin (2x15, 2.00mm pitch)                                   |              |     |                 |   |
| Pound          | Pin                                                           | Signal       | Pin | Signal          | ſ |
|                | 1                                                             | 3.3V         | 2   | 3.3V            |   |
| definition     | 3                                                             | UART0_RX     | 4   | UART0_TX        |   |
|                | 5                                                             | UART1_RX     | 6   | UART1_TX        |   |
|                | 7                                                             | UART2_RX     | 8   | UART2_TX        | 0 |
|                | 9                                                             | UART3_TX     | 10  | UART3_RX        | 5 |
|                | 11                                                            | GPIO0        | 12  | GPIO1           |   |
|                | 13                                                            | GPIO2        | 14  | GPIO3           |   |
|                | 15                                                            | GND          | 16  | GND             |   |
|                | 17                                                            | I2C_DAT      | 18  | I2C_CLK         | - |
|                | 19                                                            | CAN1_L       | 20  | CAN1_H          | F |
|                | 21                                                            | CAN0_L       | 22  | CAN0_H          |   |
|                | 23                                                            | GND          | 24  | GND             |   |
|                | 25                                                            | POWER_BUTTON | 26  | GND             |   |
|                | 27                                                            | RESET_BUTTON | 28  | RECOVERY_BUTTON |   |
|                | 29                                                            | RTC_BAT_IN   | 30  | 5V              |   |
|                | The four serial ports, UART0~UART3, are all 3.3V TTL          |              |     |                 |   |
|                | logic level. The mapping files in the Linux system are ttyS0, |              |     |                 |   |
|                | ttyTHS2, ttyTHS1, and ttyTHS3 in the /dev directory. The      |              |     |                 |   |

TX1 module does not support UART3.

UART0 is the kernel debugging serial port by default, which is used to output C-BOOT, U-Boot, and Linux kernel information. After the Linux kernel is started, it is used as the serial port of the display control terminal. The default serial port setting of TX1/TX2 is: 115200bps, 8N1

The sysfs mapping numbers of the derived GPIO0~GPIO3 in the TX1 system are: 187, 186, 89, 202. The sysfs mapping numbers in the TX2 system are: 388, 298, 480, 486. GPIO high level voltage is 3.3V.

The derived I2C bus corresponds to the IIC-0 bus in the Linux system.

RTC BAT IN is the RTC clock power supply (+3V)input

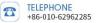

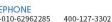

11

ADDRESS Room 718, Financial Kemao Building, 15 Shangdi Xinxi Road, Haidian District, Beijing

0

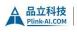

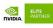

# 4.10 High-speed signal expansion connector [P7]

| Function         | 150Pin high-speed signal expansion                                                                                                    |  |  |
|------------------|----------------------------------------------------------------------------------------------------|--|--|
|                  | connector                                                                                                    |  |  |
| Identification   | P7                                                                                                    |  |  |
| Type/Model       | Pinlink-20202204150                                                                                                    |  |  |
| Pound definition | Signals that can be drawn from this connector:<br>Second DP display signal<br>PCIe x 2 + PCIe x1 signal or PCIe x1+ PCIe<br>x1+USB3.0x1 signal<br>6Lane MIPI CSI signal<br>SATA signal<br>Multiple I2C, I2S, SPI signals<br>Please contact sales for a detailed<br>documentation of this interface! |  |  |

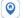

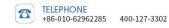

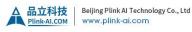

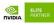

# **Chapter 5. Product size diagram**

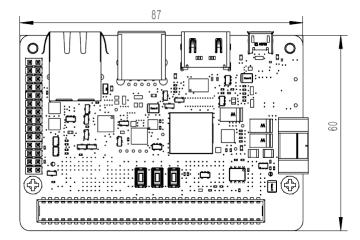

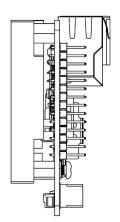

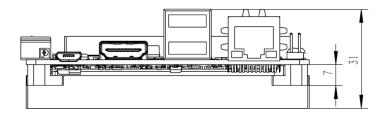

ADDRESS
 Room 718, Financial Kemao Building, 15 Shangdi Xinxi Road, Haidian District, Beijing